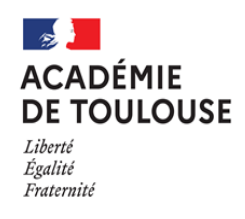

Direction des services département de l'éducation nationale du Gers

# **AFFECTATION EN CLASSE DE 6ÈME DANS UN COLLEGE PUBLIC (RENTREE SCOLAIRE 2024)**

## **Note à l'attention de Mesdames les directrices et Messieurs les directeurs d'école et de Mesdames les principales et Messieurs les principaux de collège**

L'application AFFELNET a pour but **de gérer l'affectation des élèves en 6ème** au sein des collèges publics (en tenant compte des mesures prises dans le cadre de l'assouplissement de la carte scolaire) et **d'informer les familles, les écoles et les collèges concernés du résultat de l'affectation**.

Vous pouvez accéder à cette application par un portail d'identification en vous connectant avec un mot de passe.

Le manuel du directeur est consultable sur le portail académique ARENA (Scolarité du 2<sup>nd</sup> degré / Affectation entrée en 6ème / Documentation).

## **I – CONDITIONS D'ADMISSION EN 6ÈME**

Le professeur des écoles en charge d'une classe est responsable de l'évaluation régulière des acquis des élèves. Les parents ou les représentants légaux sont tenus périodiquement informés des résultats et de la situation scolaire de leur enfant. Au terme de l'année scolaire, le conseil des maîtres se prononce sur les conditions dans lesquelles se poursuit la scolarité de chaque élève.

Les propositions du conseil des maîtres sont adressées aux parents ou aux représentants légaux pour avis. Ceuxci font connaître leur réponse dans **un délai de quinze jours**. Passé ce délai, l'absence de réponse équivaut à l'acceptation de la proposition.

Le conseil des maîtres arrête alors sa décision, qui est ensuite notifiée aux parents ou aux représentants légaux.

Si ceux-ci contestent la décision, ils peuvent, **dans un nouveau délai de quinze jours**, former un recours motivé examiné par la commission départementale d'appel.

Les décisions de la commission d'appel – à laquelle les parents concernés peuvent assister, sur leur demande – sont prises de manière définitive.

#### **Tous les élèves de cycle 3 qui auraient douze ans au plus tard le 31 décembre 2024 doivent être admis au collège.**

Les opérations de passage, de redoublement et d'accélération de parcours font l'objet d'une note séparée avec son calendrier.

J'attire votre attention sur la tenue des conseils des maîtres, qui doivent avoir lieu **au plus tard le vendredi 5 avril 2024 (proposition d'admission, de redoublement ou d'accélération de parcours) et le mardi 7 mai 2024 (arrêt des décisions d'admission, de redoublement ou d'accélération de parcours).**

## **II – L'APPLICATION AFFELNET**

#### - PHASE 1 :

Comme les années précédentes, la direction des services départementaux de l'éducation nationale du Gers va procéder à l'importation de tous les élèves de CM2 dans l'application AFFELNET.

Pour sa part, le directeur d'école est chargé d'importer dans AFFELNET les élèves suivants, autres que ceux de  $CM2:$ 

- $\bullet$  Les élèves de CM1 susceptibles de passer en  $6^{em}$  (en raison d'une accélération de parcours demandée par les responsables légaux et/ou le conseil des maîtres) ou d'être pré-orientés en 6<sup>ème</sup> SEGPA ;
- Les élèves d'ULIS école qui pourraient être scolarisés en ULIS collège (voire en SEGPA) ;
- Tous les élèves ayant atteint ou atteignant l'âge de 12 ans (donc nés en 2012).

Avant le lancement de la campagne 2024, le directeur d'école doit s'assurer dans ONDE de l'exactitude des adresses des responsables légaux, de leur état civil et de la saisie de la langue vivante étudiée.

- PHASE 2 :

#### **1 ère étape :**

 Le directeur d'école édite dans AFFELNET **les fiches liaison volet 1 ou volet 1 bis pré-remplies** des élèves susceptibles d'entrer en collège et la transmet aux responsables de l'élève, accompagnée de la fiche d'informations aux familles (annexe III).

Précision : le volet 1 bis permet de garantir la confidentialité des adresses des parents séparés ne souhaitant pas communiquer leurs coordonnées à un autre responsable légal et d'obtenir l'adresse à prendre en compte pour l'affectation en classe de 6ème .

- Les responsables de l'élève mettent à jour les données concernant l'élève, notamment son adresse à la rentrée scolaire, si elle est différente de l'adresse actuelle de l'élève. Cette adresse déterminera le collège de secteur. En effet, l'affectation dans un collège se fait **en fonction du domicile de l'élève et non celle de l'école fréquentée.**
- Le directeur d'école saisit dans AFFELNET les données modifiées par les responsables
- Pour cette campagne, le collège de secteur sera déterminé automatiquement par l'application AFFELNET en fonction de l'adresse de l'élève.

#### **2 nde étape :**

- Le directeur d'école édite **la fiche de liaison volet 2 pré-remplie** et la fait parvenir aux familles.
- La famille exprime ses souhaits concernant la formation, la langue vivante en classe de 6ème (dans les collèges publics du Gers n'est enseignée que la langue vivante 1 anglais) **ainsi qu'une éventuelle demande de dérogation.**
- Les demandes d'inscription en classes bilangues « anglais / allemand », « anglais / espagnol » ou « anglais / occitan » ainsi que les poursuites de la continuité de la langue vivante enseignée en primaire (espagnol) se feront au moment de l'inscription au collège, directement auprès du chef d'établissement.
- Le directeur d'école saisit dans AFFELNET les informations portées sur le volet 2 et les valide.

Pour les élèves ne figurant pas dans le fichier ONDE, c'est la direction des services départementaux de l'éducation nationale du Gers qui saisira les dossiers d'entrée en 6ème des élèves résidant hors département.

C'est également elle qui rentrera les résultats de la commission d'appel d'entrée en 6ème et les résultats des affectations SEGPA et ULIS après la tenue des commissions ad hoc.

## **Cas particulier des communes rattachées au collège d'Eauze-Cazaubon**

**A la rentrée scolaire 2019, les collèges d'Eauze et de Cazaubon ont fusionné, sachant que chacun des deux sites a gardé son ancienne sectorisation.**

**L'ensemble des élèves relevant de ces deux secteurs seront par défaut affectés au collège d'Eauze.**

**Les directeurs devront adresser à la DSDEN (DIESE) la liste des élèves relevant du secteur du site de Cazaubon.**

#### AFFECTATION DANS UN COLLEGE PRIVE DU DEPARTEMENT :

Pour les élèves d'écoles publiques concernés par une inscription dans un collège privé, il est demandé aux familles de prendre contact directement avec celui-ci. Dans le menu « Saisie des vœux », le directeur d'école cochera la case « non », à la question « affectation demandée dans un collège public du département ». Par la suite, le directeur du collège privé récupérera auprès du directeur d'école le dossier pédagogique.

Précision : il n'y a pas d'obligation de secteur scolaire pour les élèves de l'enseignement public ou privé qui seront scolarisés dans un collège privé. Toutefois, il est conseillé aux parents de préalablement se renseigner auprès du service régional en charge des transports scolaires pour connaître les circuits et les conditions financières d'inscription.

En revanche, les élèves d'écoles privées concernés par une inscription dans un collège public sont soumis aux règles de carte scolaire dans les mêmes conditions que ceux de l'enseignement public.

## AFFECTATION DANS UN COLLEGE PUBLIC DU DEPARTEMENT :

L'affectation dans un collège public du Gers sera réalisée en fonction :

- des capacités d'accueil offertes dans les classes de 6ème ;
- de la liste des dérogations et leur rang de priorité ;
- des décisions individuelles résultant des procédures d'appel pour le passage en 6ème, des commissions statuant sur les demandes des élèves pour une inscription en SEGPA, en ULIS, en formations contingentées (exemple : ateliers d'initiation à la musique de jazz au collège « Aretha Franklin » de Marciac) et en sections sportives.

Les listes des élèves affectés seront éditées :

- par collège d'affectation pour le principal de collège
- par école d'origine pour le directeur d'école

Le principal de collège :

- édite le résultat des élèves affectés dans son collège dans AFFELNET ;
- envoie l'avis d'affectation aux responsables des élèves ;
- importe dans SIECLE les dossiers des élèves affectés dans son établissement ;
- inscrit les élèves et complète les dossiers avec les responsables ;
- prend contact avec les directeurs d'école pour le transfert du dossier pédagogique.

Le directeur d'école constituera le dossier pédagogique qui sera transmis ultérieurement.

## **III** – **CHANGEMENT DE SECTEUR SCOLAIRE (DEROGATION)**

L'application AFFELNET prendra en compte le changement de secteur scolaire. Les élèves seront ainsi affectés dans un autre établissement dans la limite des capacités d'accueil fixées par la direction des services départementaux de l'éducation nationale du Gers.

Dans l'éventualité où le nombre de places effectivement disponibles ne permettrait pas de satisfaire toutes les demandes, le directeur académique des services de l'éducation nationale du Gers attribuera, après avis de la commission d'affectation, des dérogations selon les critères prioritaires suivants :

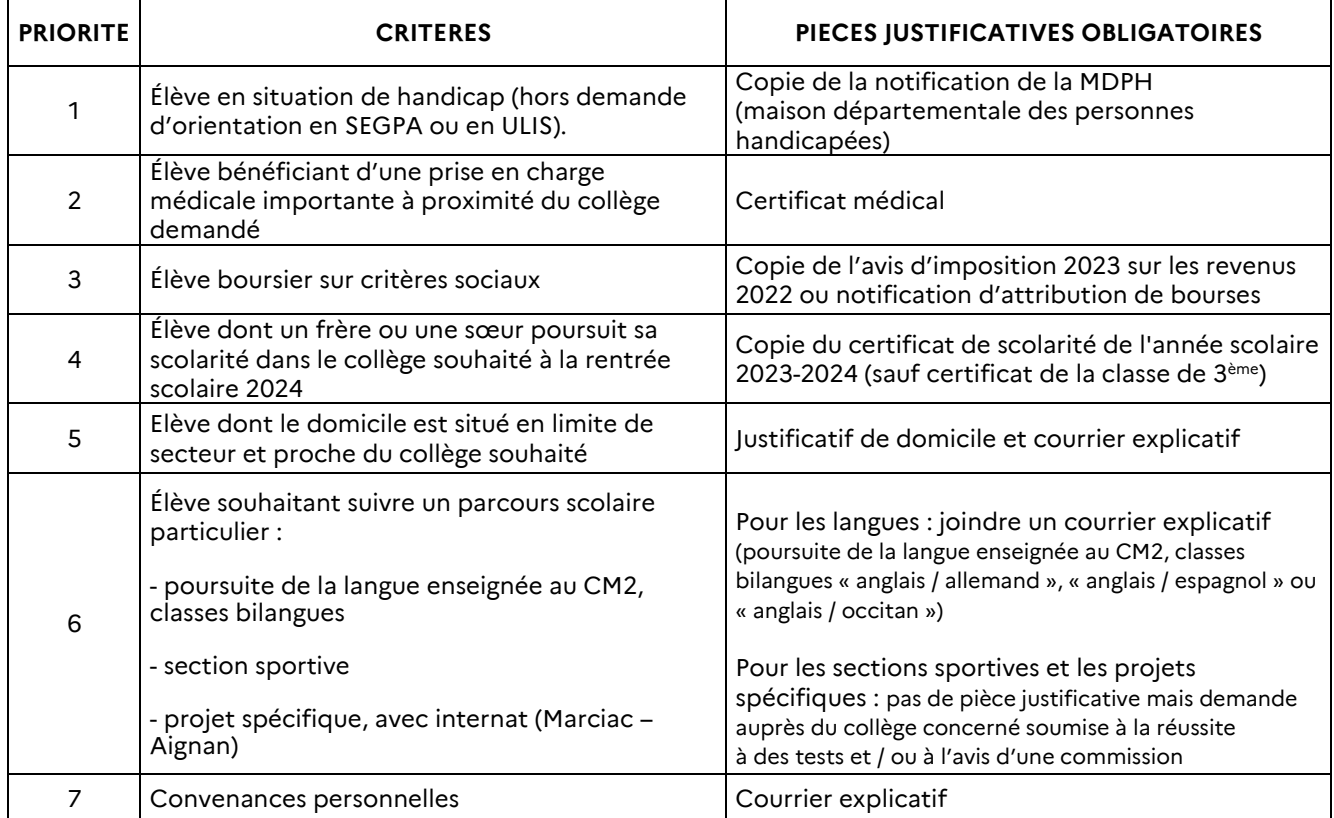

Les demandes de dérogations jointes sans pièce justificative ne seront pas étudiées.

#### **A. Principes des demandes de dérogation pour parcours scolaires particuliers (Priorité 6):**

#### **Les élèves et les familles sollicitant un des parcours ci-dessous doivent formuler une demande de dérogation au titre du « parcours scolaire particulier » (motif 6), même si le collège demandé correspond au collège de secteur.**

#### **Sections sportives scolaires :**

Attention, la réussite aux épreuves sportives de sélection ne garantit pas l'affectation. Les candidatures sont proposées par la cheffe, le chef d'établissement.

*L'affectation des élèves est prononcée par le DASEN, sous réserve des places disponibles après affectation des élèves du secteur.*

#### **Classes bilangues, parcours bilingues, poursuite de la langue enseignée au CM2**

Des demandes de dérogation peuvent être accordées dans la limite des places disponibles au titre du motif « parcours scolaire particulier ».

#### **Internat d'excellence – collège de Marciac**

L'internat d'excellence permet à des collégiens motivés d'exprimer leur potentiel et de développer leur ambition scolaire, en leur offrant des conditions de travail optimales et un projet éducatif renforcé. Les dossiers de candidature seront transmis aux familles à compter du 29 mars 2024 par les écoles (Annexe 5) et

devront être transmis au collège de Marciac, accompagnés du volet établissement (Annexe 6) avant le 7 mai 2024.

#### **Projet spécifique « Ateliers d'initiation à la musique de Jazz (AIMJ) – collège de Marciac**

La demande doit être formulée auprès du collège de Marciac ; elle est soumise à la réussite à des tests et/ou l'avis d'une commission.

#### **Projet spécifique Environnement avec internat – collège d'Aignan**

La demande doit être formulée auprès du collège d'Aignan ; elle est soumise à l'avis d'une commission.

#### **B. Généralités**

L'affectation en SEGPA ne fait pas l'objet d'une demande de dérogation : indiquer le collège de secteur, cocher « oui » à la demande d'orientation SEGPA dans la fiche de liaison (volet 2 – rubrique F) et cocher 6ème SEGPA dans l'application AFFELNET (ne pas indiquer le collège demandé pour la SEGPA).

De même, l'affectation en ULIS ne fait pas l'objet d'une demande de dérogation : indiquer le collège de secteur, cocher « oui » à la demande d'orientation ULIS dans la fiche de liaison (volet 2 – rubrique G).

Dans les deux cas, c'est la direction des services départementaux de l'éducation nationale du Gers qui, après les décisions des commissions ad hoc, renseignera l'affectation de l'élève en SEGPA ou en ULIS du collège retenu.

Les parents ou les représentants légaux peuvent, bien entendu, indiquer plusieurs motifs (par exemple, boursier et rapprochement de fratrie) accompagnés des pièces justificatives (cf. tableau ci-dessus). Ces renseignements seront portés sur la fiche de liaison (volet 2 – rubrique E), à renseigner par les familles, puis saisis dans l'application AFFELNET par le directeur d'école.

De même, pour les élèves demandant une dérogation, le directeur d'école transmettra, suivant le calendrier joint, les dossiers de demande d'affectation hors secteur (fiche de liaison volet 2 ainsi que les pièces justificatives à la direction des services départementaux de l'Education nationale du Gers, division des élèves et de la sécurité des établissements (DIESE), **au plus tard le vendredi 17 mai 2024** – voir calendrier). Le directeur d'école devra éditer l'accusé de réception de la demande de dérogation de la famille et le lui transmettre.

Il est rappelé aux principales et aux principaux que, dans un premier temps, seuls les élèves affectés dans l'application AFFELNET sont autorisés à être inscrits dans leur collège.

S'ils ont connaissance de l'arrivée d'élèves non scolarisés dans le Gers (pour cause de déménagement, en raison d'une demande de parcours particuliers…), les chefs d'établissement doivent adresser à la division des élèves et de la sécurité des établissements (DIESE) **au plus tard le lundi 3 juin 2024** les fiches de liaison (volets 1, 1bis et 2) renseignées par les parents ou responsables légaux (cf. annexes).

**Après cette date**, ces dossiers se traiteront hors affectation AFFELNET par les chefs d'établissement en fonction des capacités d'accueil, après accord du directeur académique des services de l'éducation nationale du Gers.

Il est enfin rappelé que les changements de secteur intéressant deux départements sont subordonnés à l'avis favorable du directeur académique du département d'origine (domicile de l'élève) et à l'accord du directeur académique du département d'accueil.

#### **IV** – **MODALITES D'INSCRIPTION DANS LES COLLEGES**

Il est demandé de respecter la procédure et le calendrier (voir annexe I) prévus et de donner aux familles concernées toutes les informations nécessaires, en particulier d'être attentif au secteur scolaire dont dépend l'élève. Vous distribuerez aux familles une note d'information (annexe III) qui les aidera à renseigner **les fiches de liaison** (volets 1 ou 1 bis et 2).

Pour tout renseignement complémentaire, vous avez la possibilité de contacter :

- Division des élèves et de la sécurité des établissements (DIESE) : Fabien ROZIS : 05.67.76.51.10; [diese32@ac-toulouse.fr](mailto:diese32@ac-toulouse.fr)
- Conseiller pédagogique départemental TICE :

Laurent GRAZIDE : 05.67.76.51.72 ; [laurent.grazide@ac-toulouse.fr](mailto:laurent.grazide@ac-toulouse.fr)

- Animateur TICE : Gilles VERARDO : 05.67.76.51.71 ; [gilles.verardo@ac-toulouse.fr](mailto:gilles.verardo@ac-toulouse.fr)
- Direction des Systèmes d'Information (DSI) : Marie-Christine HUBY-JOUBERT : 05.67.76.51.06 Joël ALLARD : 05.67.76.51.07 ; [cdti32@ac-toulouse.fr](mailto:cdti32@ac-toulouse.fr)

Vous trouverez, en pièces jointes, les documents suivants :

- Annexe I : calendrier AFFELNET (année scolaire 2024-2025) ;
- Annexe II : liste des collèges publics d'accueil ;
- Annexe III : note d'information aux parents d'élèves ;
- Annexe IV : carte des langues vivantes.
- Annexe V : dossier candidature internat excellence volet élève
- Annexe VI : dossier candidature internat excellence volet établissement

Etant précisé que la présente note et les six annexes sont également consultables sur le site internet de la direction des services départementaux de l'éducation nationale du Gers.